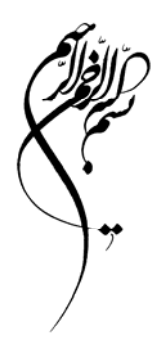

# **كاربرد سامانه اطلاعات جغرافيايي در طراحي و مدلسازي مطالعات محيطزيست**

**مولفان:**  مهندس سيده الهام يوسفي دكتر فرهاد نژادكوركي (عضو هيات علمي گروه محيطزيست دانشگاه يزد)

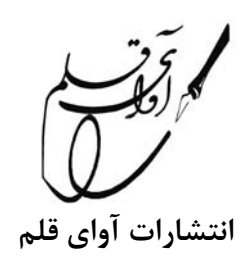

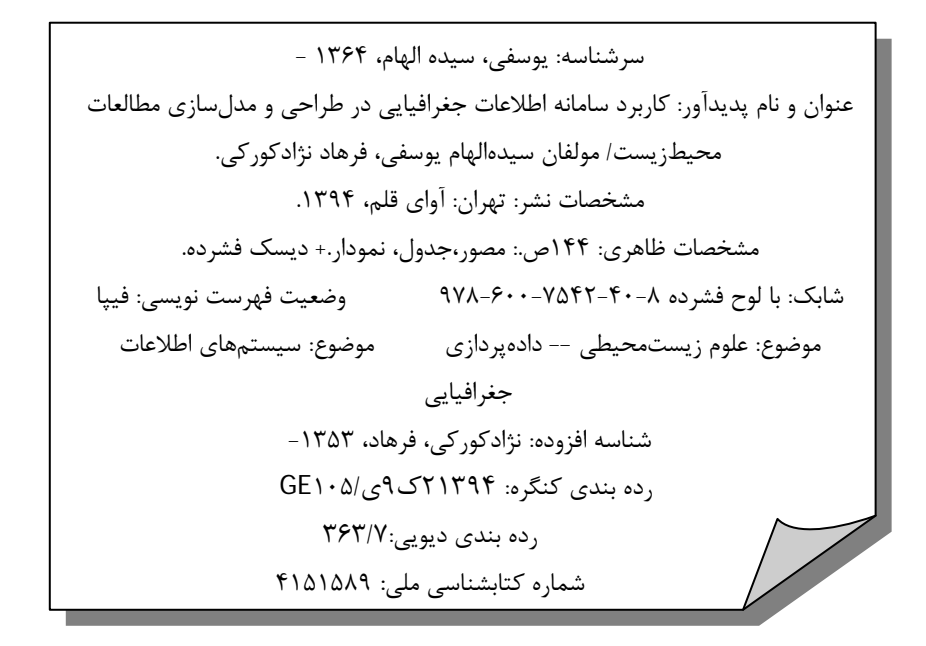

**نام كتاب:** 

**كاربرد سامانه اطلاعات جغرافيايي در طراحي و مدلسازي مطالعات محيطزيست** 

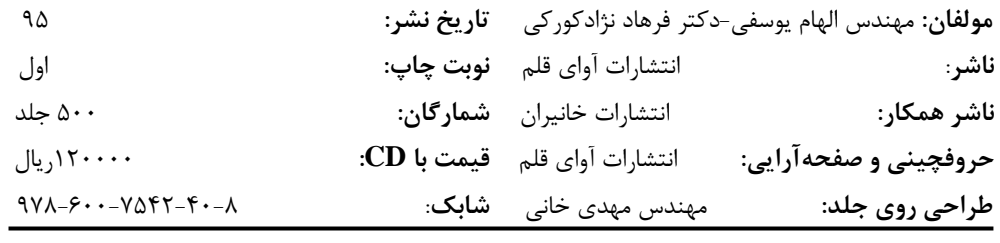

**آدرس:** تهران ـ ميدان انقلاب ـ خيابان كارگر شمالي ـ ابتداي خيابان نصرت ـ كوچه باغ نو ـ كوچه داوود آبادي شرقي ـ پلاك -4 زنگ دوم **شماره تماس:** 66591504 تلفكس**:** 66591505 **www.khaniranshop.com :اينترنتي فروشگاه**

**هرگونه چاپ <sup>و</sup> تكثير از محتويات اين كتاب بدون اجازه كتبي ناشر ممنوع <sup>و</sup> شرعاً حرام است. متخلفان به موجب قانون حمايت حقوق مؤلفان، مصنفان <sup>و</sup> هنرمندان تحت پيگرد قانوني قرار مي گيرند.** 

فهرست مطالب

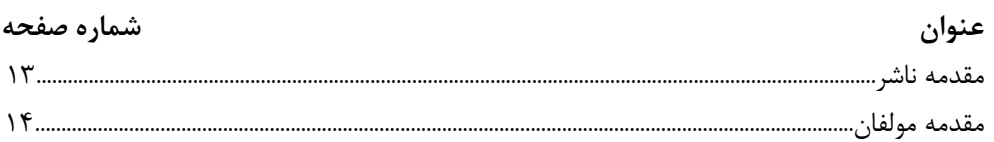

بخش <sub>اول: مفاہیم</sup><br>بخش اول: مفاہیم</sub>

## فصل اول: مقدمه

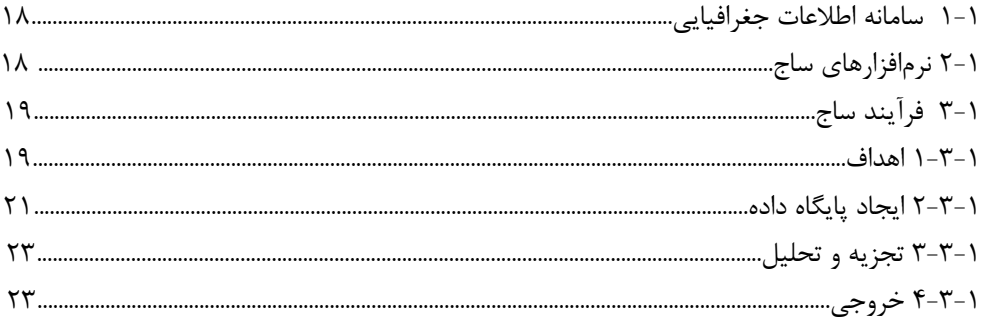

### **فصل دوم: کاربرد سامانه اطلاعات جغرافیایی در مطالعات ارزیابی محیطزیست**

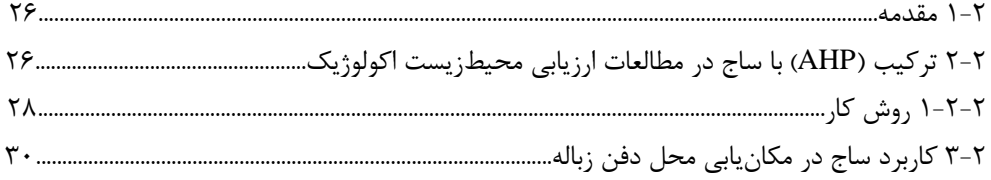

## فصل سوم: کاربرد سامانه اطلاعات جغرافیایی در مطالعات آلودگی محیطزیست

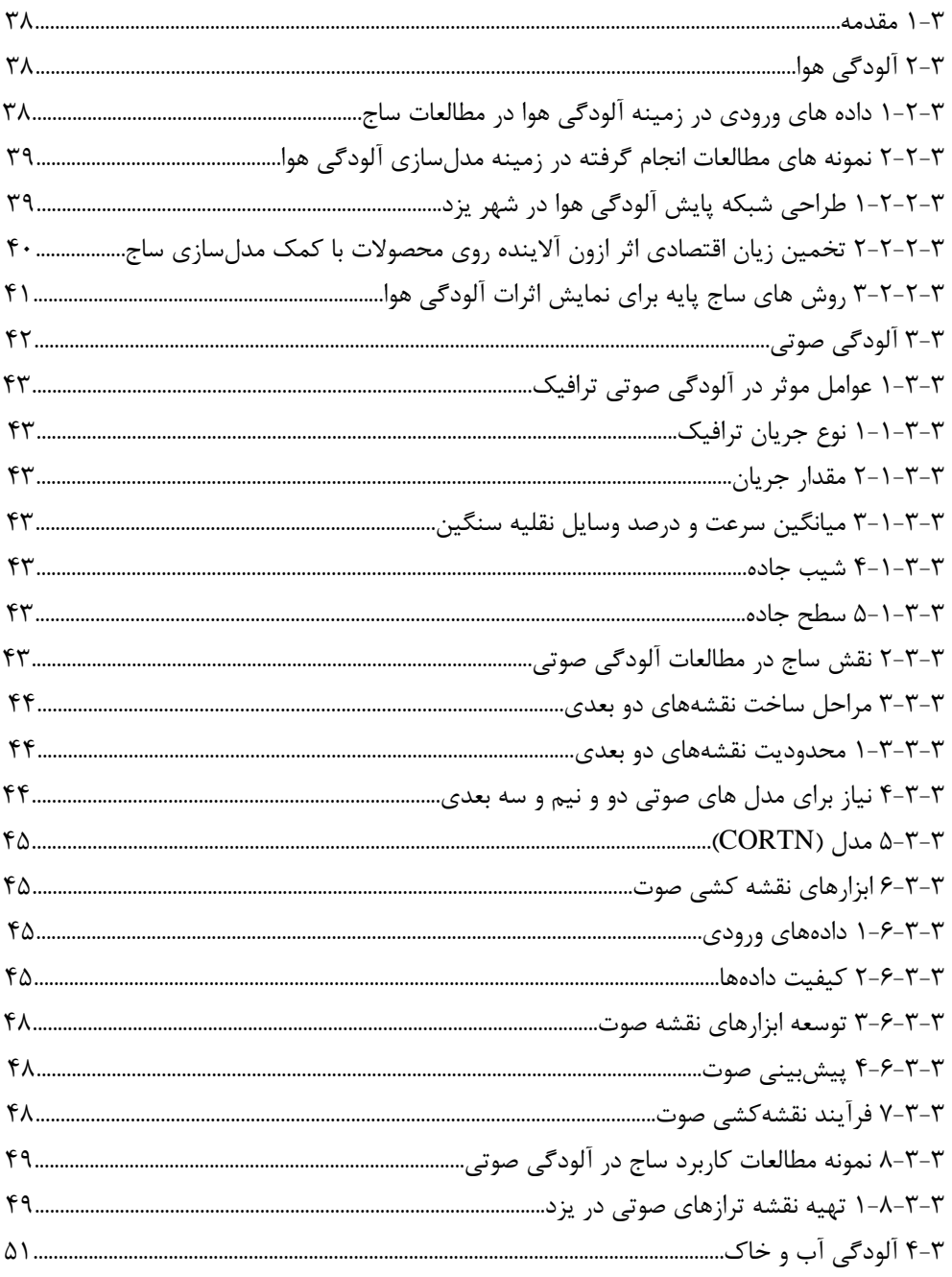

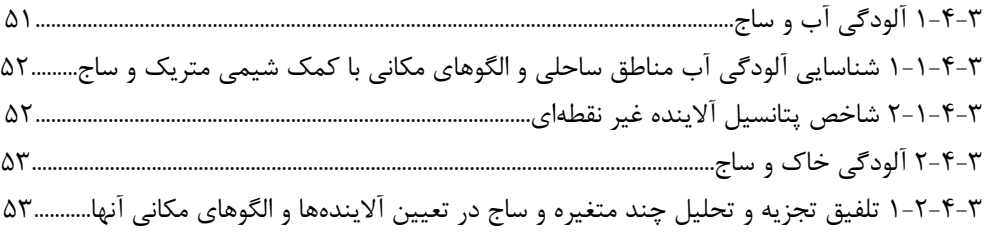

#### فصل چهارم: کاربرد سامانه اطلاعات جغرافیایی در مطالعات تنوعزیستی

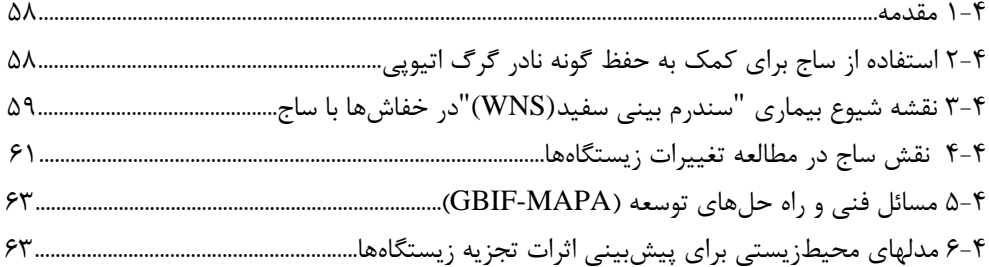

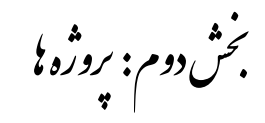

#### فصل ينجم: اصول مكان يابي لندفيل با ساج

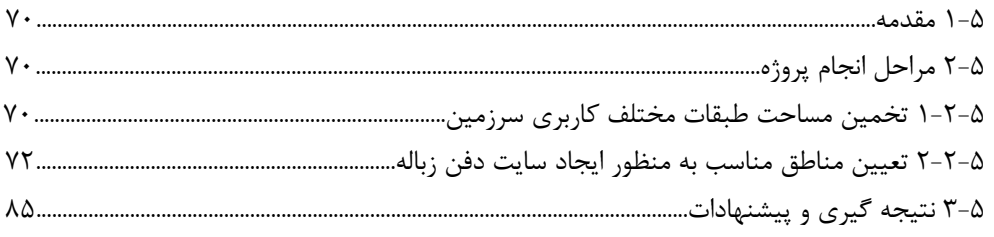

#### فصل ششم: مطالعات آلودگیهای محیطزیست با ساج (آلودگی هوا،صوت، خاک و آب)

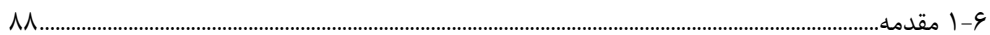

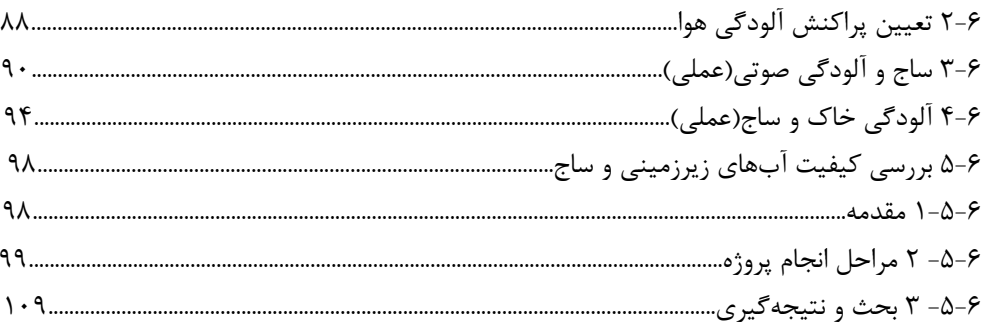

### **فصل هفتم: نمونه ای از کاربرد ساج در مطالعات حیاتوحش**

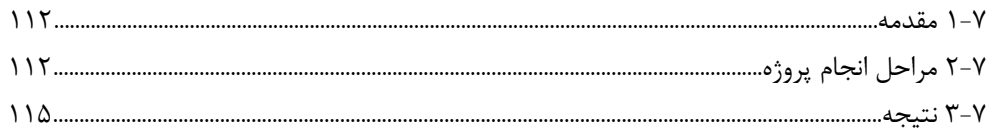

### **فصل هشتم: کاربرد ساج در مطالعات هیدرولوژی**

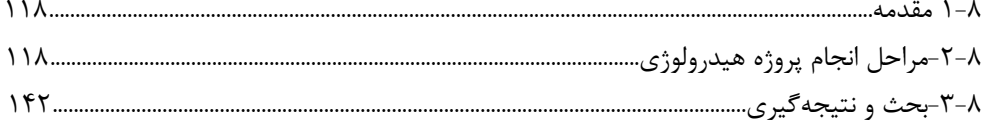

**فهرست اشكال**

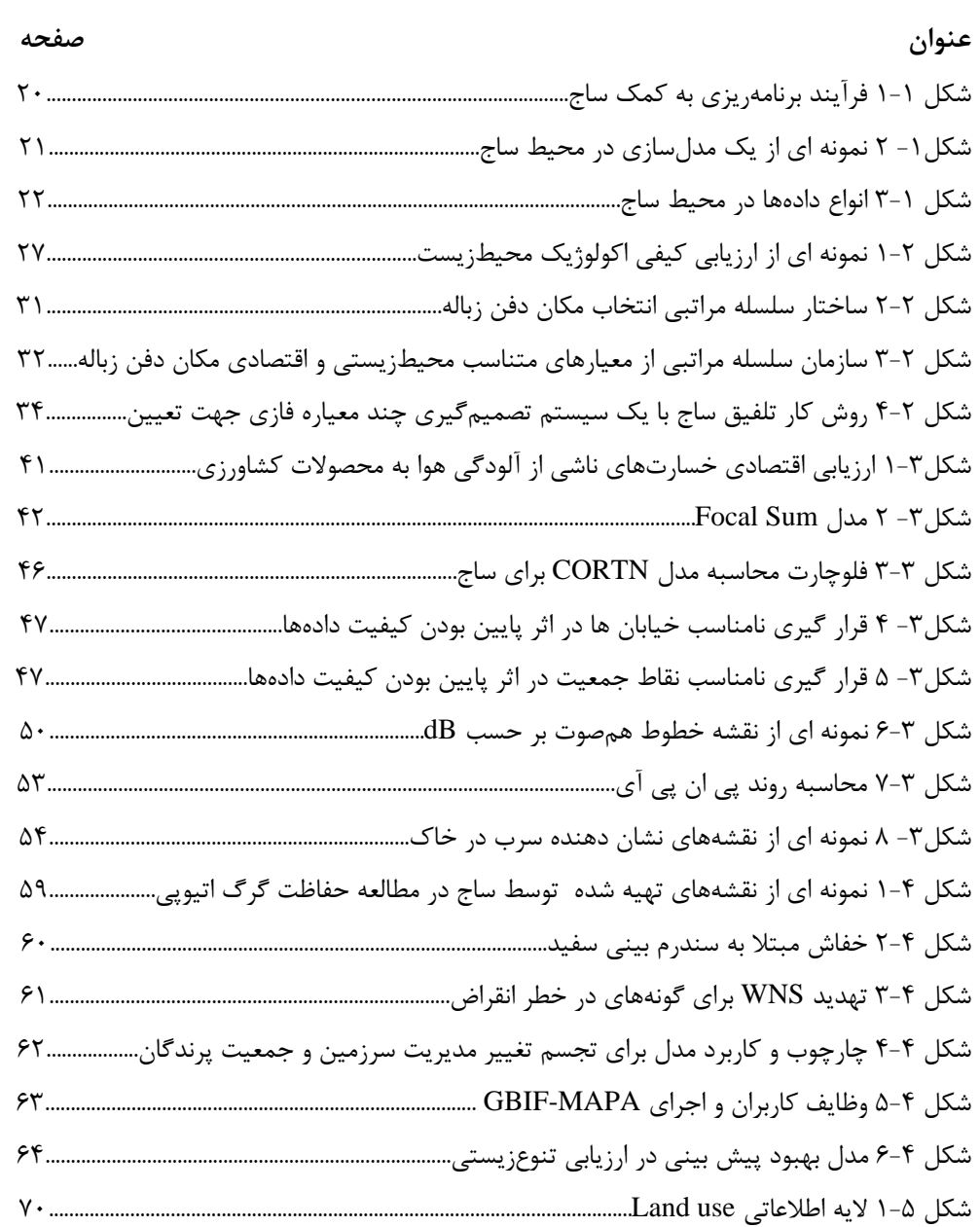

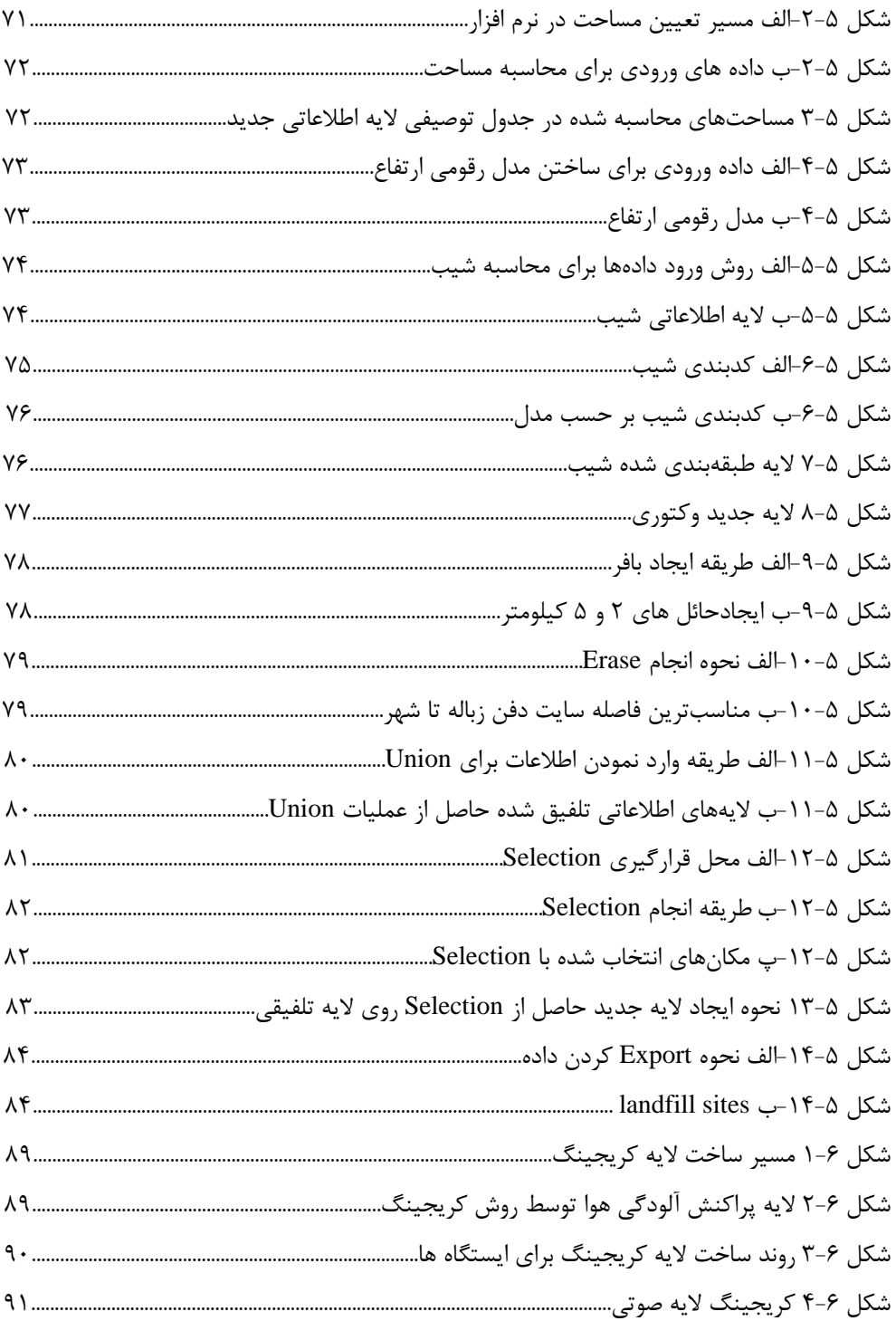

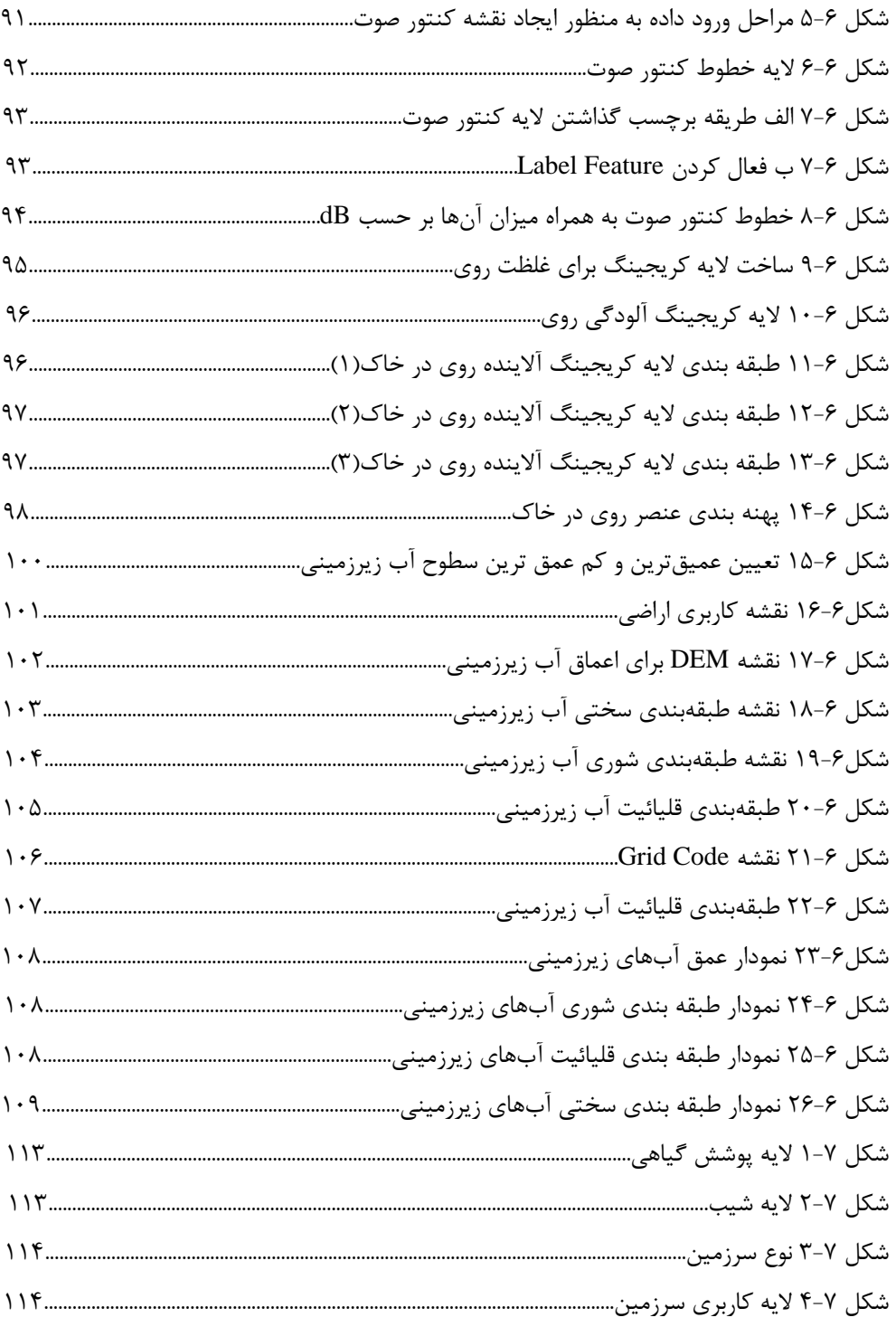

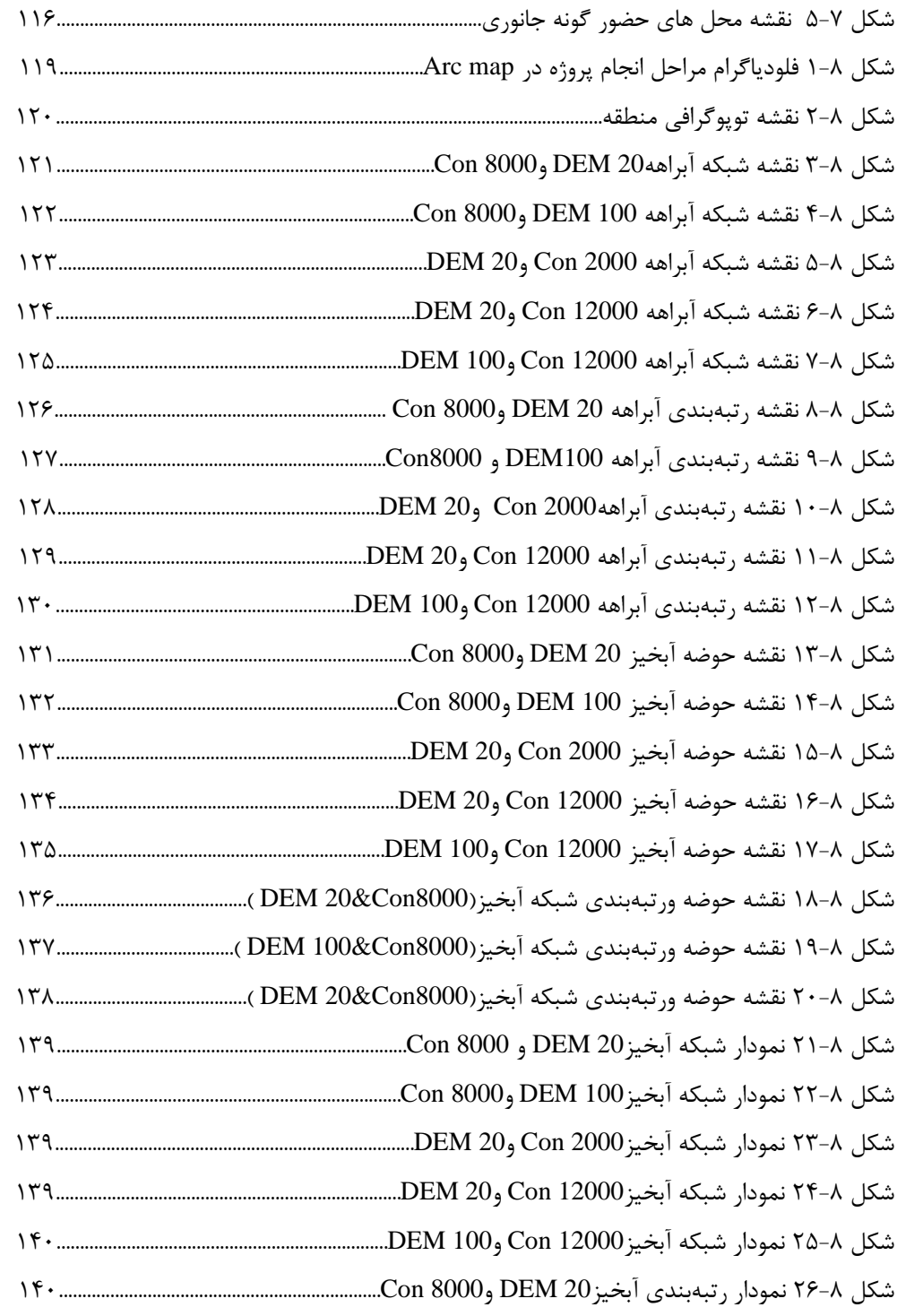

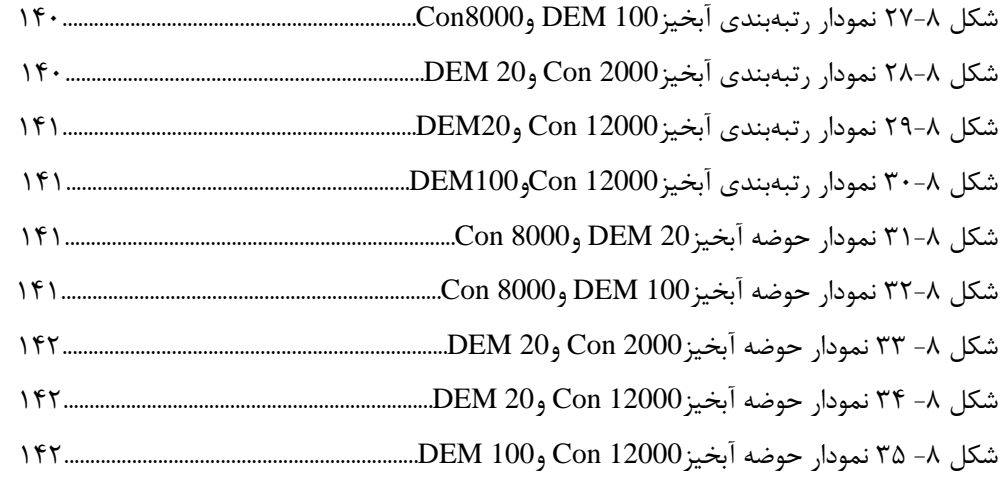

## **فهرست جداول**

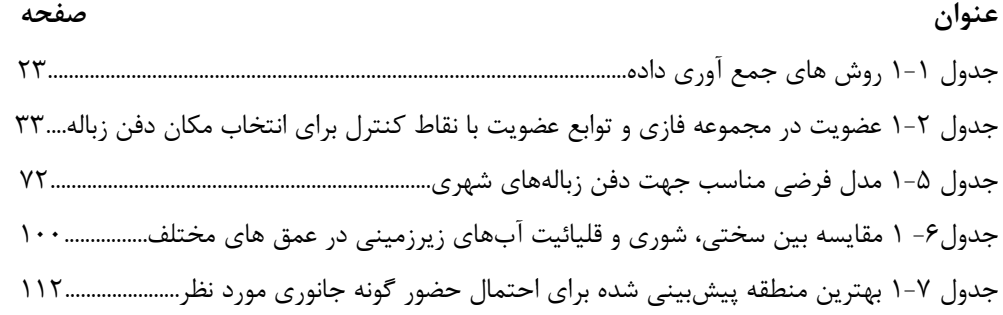

 **انسانهايي كه** 

 **به فردايي بهتر** 

**مي انديشند.** 

**مقدمه ناشر** 

سپاس بيكران پروردگار را كه به انسان قدرت انديشيدن بخشيد، قدرتي كه در مقايسه با ساير موجودات باعث شده است كه انسان هرگز به امكانات محدود خود اكتفا نكند. مكاتب الهي، انسان را موجودي كمالطلب و پويا ميدانندكه جهتگيري او به سوي خالقش ميباشد. از جمله راههاي تقرب به خداوند علم است، علمي كه زيبايي عقل است. علمي كه در درياي بيكران آن هر ذره نشاني از آفريدگار است و هر چه علم انسان افزون گردد، تقربش بيشتر ميشود. از اين روست كه به علماندوزي و دانشآموزي توجهي بينظير مبذول گرديده است. اما علمآموزي به ابزاري نياز دارد كه مهمترين آن كتاب است و انتشار نتيجه مطالعات پژوهشگران و انديشمندان پاسخگوي اين نياز خواهد بود.

**تقديم به** 

جهت تحقق اين امر و گام برداشتن در جهت ارتقاي پايههاي علم و دانش و رشد و شكوفايي استعدادها انتشار كتاب را يكي از اهداف خود قرار داده و انتظار داريم با حمايتهاي معنوي هموطنان گرامي بتوانيم گامهاي مؤثر و ارزشمندي را برداريم. گرچه تلاش خواهد شد در حد دانش و تجربه اندكمان كارهايي بدون اشكال تقديم حضورتان گردد، ولي اذعان داريم كه راهنماييهاي شما عزيزان ميتواند ما را در ارتقاي كيفي كتاب راهگشا باشد لذا هميشه منتظر پيشنهادات و راهنماييهاي شما خواهيم بود.

در پايان از همه عزيزاني كه در مراحل مختلف تهيه، تدوين و چاپ كتاب از همفـكري و همـكاري آنها برخوردار بودهام به خصوص آقاي دكتر نژادكوركي و خانم مهندس يوسفي (مولفان) و مهندس عليمحمد خاني (مدير فروش) سپاسگزاري نموده و موفقيت روزافزونشان را آرزومندم.

 **مهدي خاني مدير مسئول انتشارات آواي قلم** 

#### **مقدمه مولفان:**

كتاب پيش رو با عنوان "كاربرد سامانه اطلاعات جغرافيايي در طراحي و مدلسازي مطالعات محيطزيست" بر آن است كه مباحث پايه GIS را در علوم محيطزيستي ارائه نمايد. در حال حاضر نياز روز افزون به مدلسازي در تحقيقات محيطي غيرقابل انكار است كه باعث صرفهجويي در وقت، هزينه و همچنين پيشبيني نتايج پژوهشها ميگردد. اين كتاب در دو بخش تنظيم شده است. بخش اول (نظري) شامل چهار فصل"مقدمه"، "كاربرد سامانه اطلاعات جغرافيايي در مطالعات ارزيابي محيطزيست"، "كاربرد سامانه اطلاعات جغرافيايي در مطالعات آلودگي محيطزيست" و " كاربرد سامانه اطلاعات جغرافيايي در مطالعات تنوعزيستي" ميباشد كه نقشGIS را در گرايشهاي مختلف علوم محيطزيست شرح ميدهد. بخش دوم نيز شامل فصول پنجم تا هشتم ميباشد كه به ترتيب مربوط به كار عملي GIS در اصول مكانيابي لندفيل، آلودگي محيطزيست ، تنوعزيستي و مطالعات هيدرولوژي ميباشد تا نمونه پروژههاي عملي محيطزيستي را در مقياس كوچك به تصوير بكشد. به همراه كتاب، CD حاوي تصاوير رنگي فصول و دادههاي كليه تمرينهاي مذكور ميباشد. مطالعه اين كتاب به تمام افراد علاقهمند به GIS و دانشجويان رشتههاي مختلف از جمله منابع طبيعي، محيطزيست، جغرافيا، معدن، كشاورزي، معماري و باستانشناسي توصيه ميگردد. در پايان لازم به ذكر است كه پذيراي هر گونه پيشنهاد و انتقاد اساتيد، صاحبنظران و دانشجويان عزيز در مورد اين كتاب هستيم.

> **سيده الهام يوسفي، كارشناس ارشد محيطزيست فرهاد نژادكوركي؛ دانشيار محيطزيست دانشگاه يزد**